# **Semesterplan HKB E Technologie**

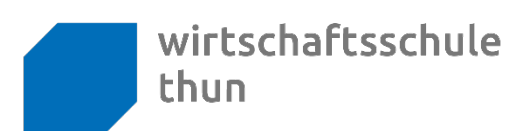

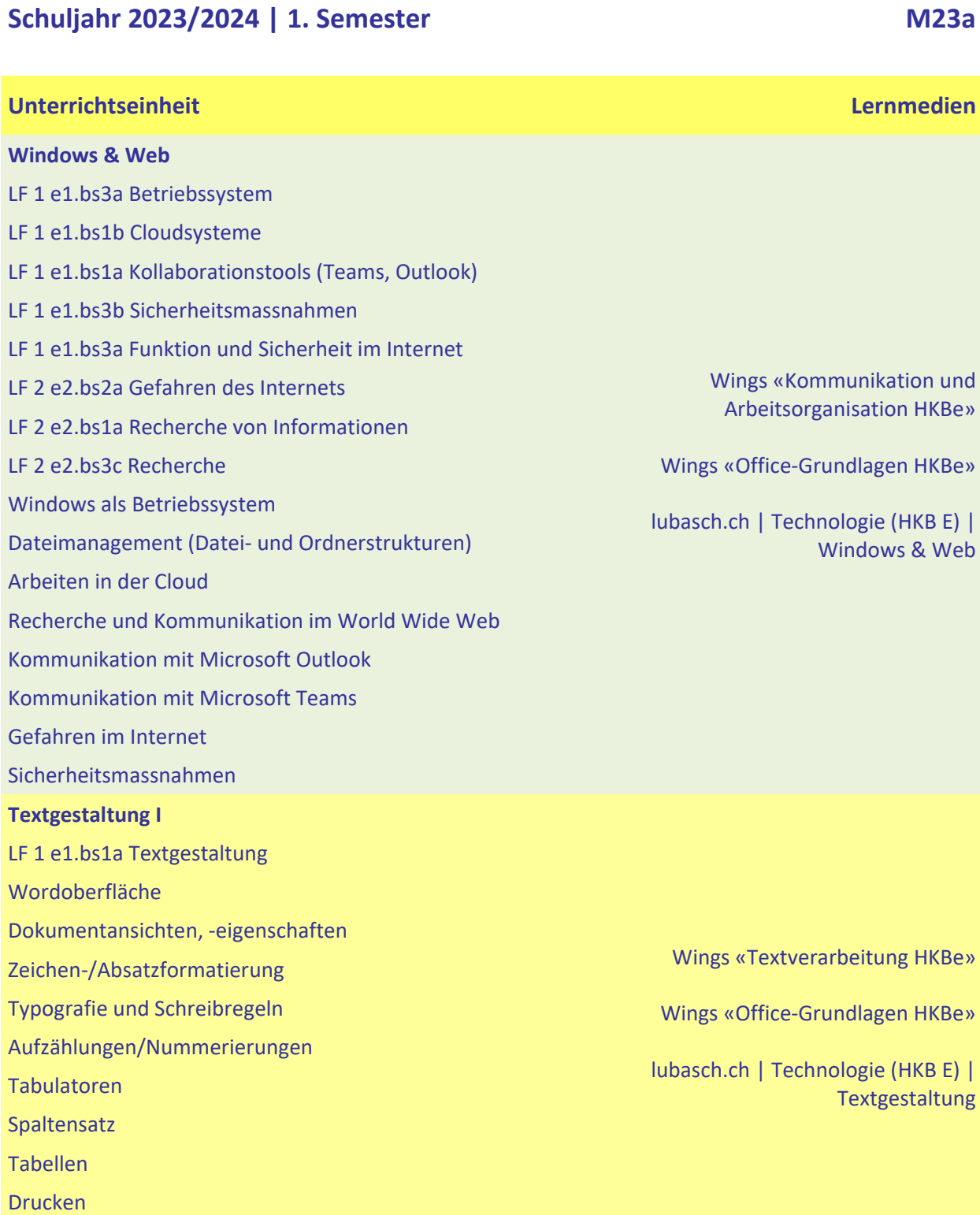

Silbentrennung

### **Semesterplan HKB E Technologie**

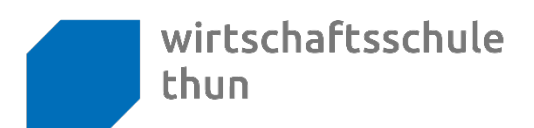

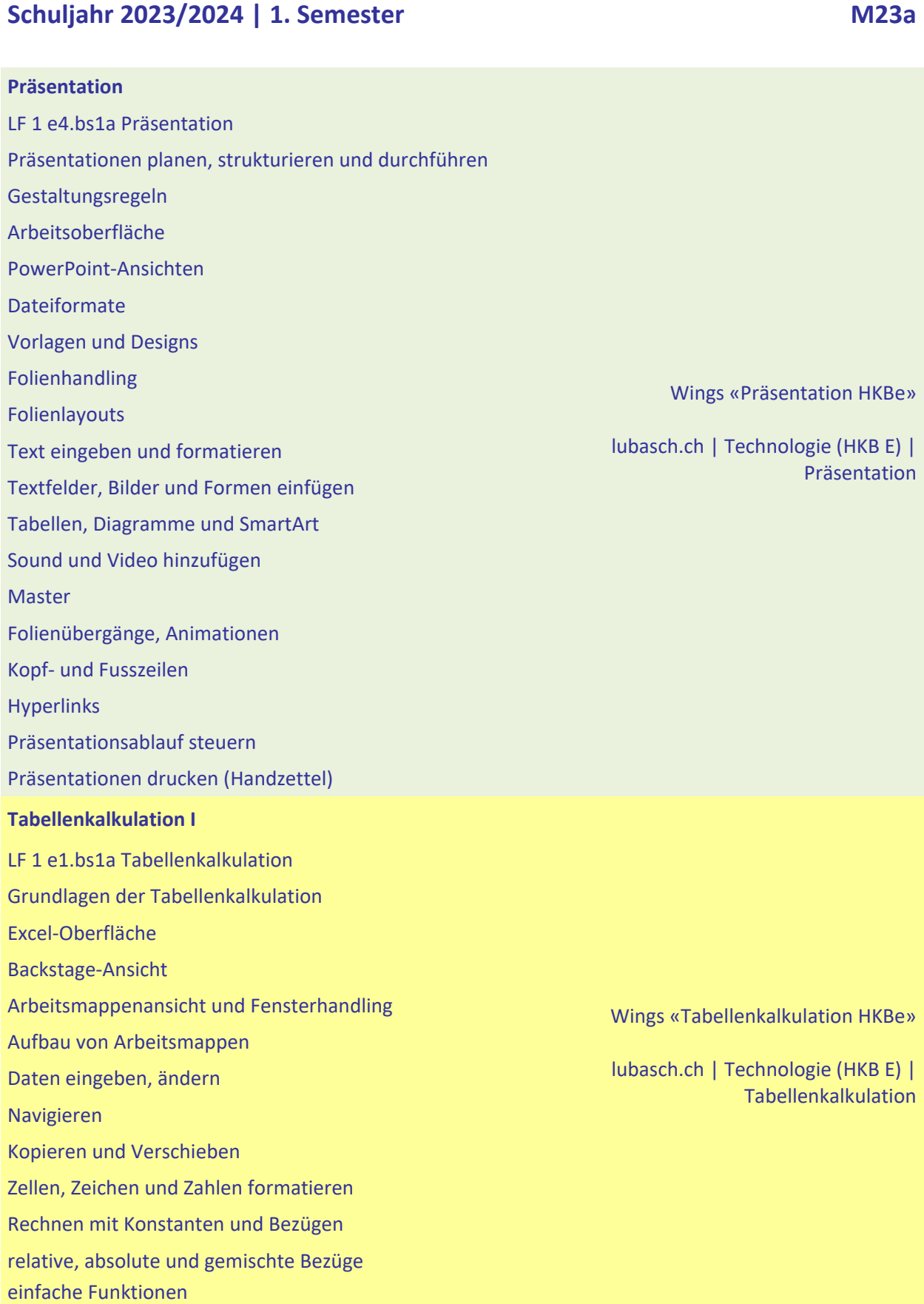

Berufsfachschule, Berufsmaturität, Weiterbildung *lubasch.ch*

# **Semesterplan HKB E Technologie**

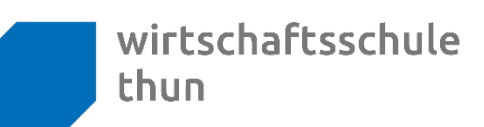

### **Schuljahr 2023/2024 | 1. Semester M23a**

und

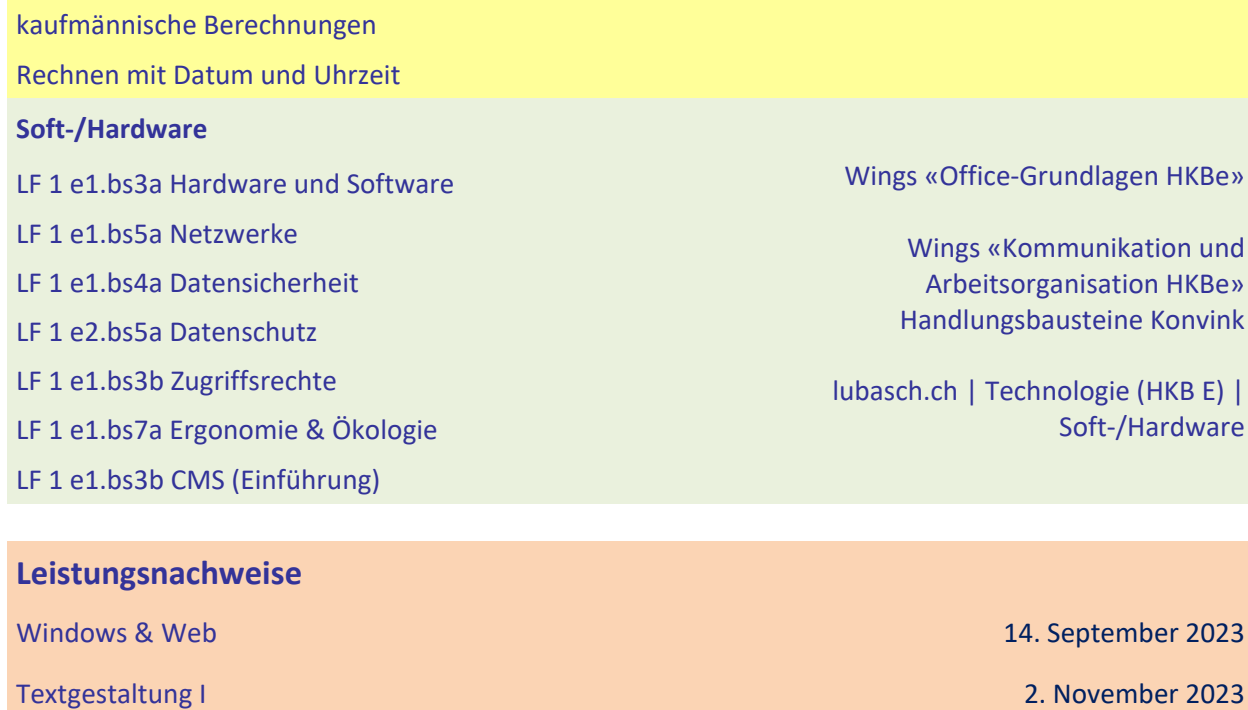

Präsentation 7. Dezember 2023